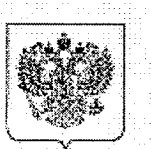

МИНИСТЕРСТВО ПРОСВЕЩЕНИЯ РОССИЙСКОЙ ФЕДЕРАЦИИ (МИНПРОСВЕЩЕНИЯ РОССИИ)

Департамент государственной политики в сфере воспитания, дополнительного образования и детского отдыха

Каретный Ряд, д. 2, Москва, 127006 Тел. (495) 587-01-10, доб. 3400. Факс (495) 587-01-13 E-mail: d06@edu.gov.ru

No 06-1273 25.11.2020

О проведении открытого урока

Руководителям органов исполнительной власти субъектов Российской Федерации, осуществляющих государственное управление в сфере образования

Департамент государственной политики в сфере воспитания, дополнительного образования и детского отдыха Минпросвещения России (далее - Департамент) информирует о проведении 30 ноября 2020 г. в 11.00 по московскому времени Всероссийского открытого урока «Большая перемена»: больше, чем конкурс».

Просим обеспечить подключение общеобразовательных организаций вашего региона к открытому уроку, а также разместить на имеющихся информационных ресурсах информацию о его проведении.

Трансляция урока будет проводиться на официальном сайте проекта  $_{\rm Ha}$ официальной странице адресу https://открытыеуроки.pф,  $\mathbf{a}$ также ПÓ Минпросвещения России в социальной сети «ВКонтакте».

Дополнительно Департамент сообщает, что для обеспечения доступности серверов социальной сети «ВКонтакте», установив настройки контент-фильтрации, дающие возможность посещения социальной сети, необходимо обратиться к интернет-провайдеру с соответствующим запросом от лица организации (органа исполнительной власти), заключившей договор на оказание услуг связи.

И.о. директора Департамента

ДОКУМЕНТ ПОДПИСАН электронной подписью Сертификат 60982534537СЕ13В236850D257510EDC02820A34 Впапелен Колудария Ольга Павлиния Действителен с 30.09.2019 по 30.12.2020

О.П. Колударова

Погосян С.Г. (495) 587-01-10, доб. 3425

О проведении открытого урока - 06

Министерства образования 26.11.2020